# **DA #31 Germania**

# Giochi di coding analogici e digitali

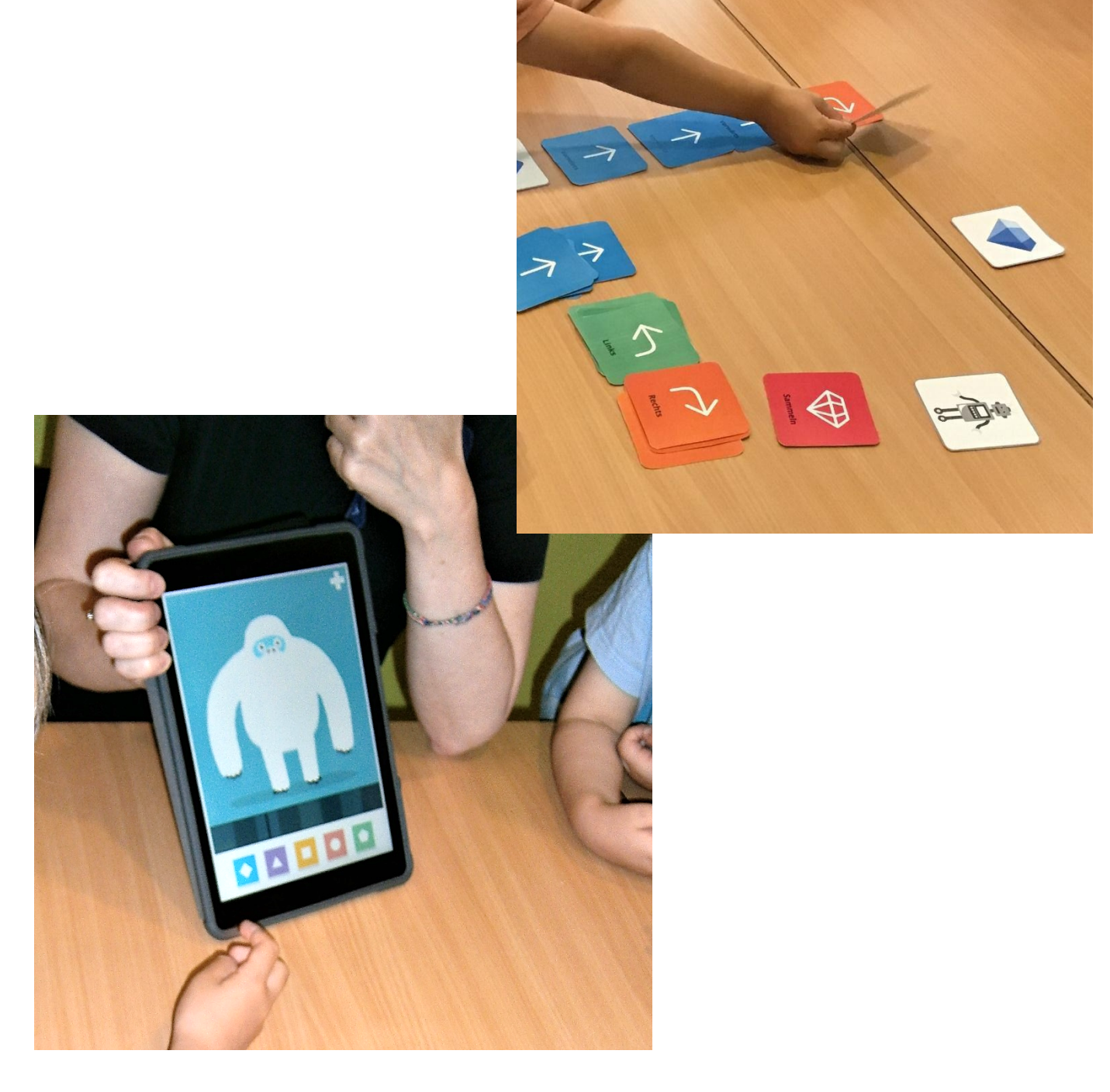

# Giochi di coding analogici e digitali

#### **Ideato da:**

# **JFF-Institut für Medienpädagogik/ Istituto per l'educazione ai media**

Testato con la scuola dell'infanzia "**Integrationskindergarten Westendstrasse"**, Monaco di Baviera - Germania

-------------------------------------

**Età:** 5-6 anni

**Parole chiave:** #numerazione #coding #pensierocomputazionale #suono

#### **Domande chiave:**

- Come funziona un robot?
- Che lingua capisce un robot/computer?
- Di quali nuovi termini e parole abbiamo bisogno per descrivere e provare a programmare un robot?
- È possibile programmare un robot da soli e utilizzare un linguaggio di programmazione semplice?

#### **Obiettivi generali:**

- Imparare a utilizzare i "linguaggi di programmazione visuale".
- Costruire le competenze cognitive e matematiche di base attraverso l'apprendimento del problem solving.
- Allenare le capacità di orientamento e di strutturazione: sistemi di ordine, capacità di classificare, comprensione di posizioni, forme e proporzioni.

------------------

● Essere attivi, creativi, sviluppare nuove cose attraverso il coding e realizzare le proprie idee.

**Tempo:** 3 sessioni con i bambini di 30-40 minuti ciascuna per un totale di circa 2 ore.

# **Materiali**

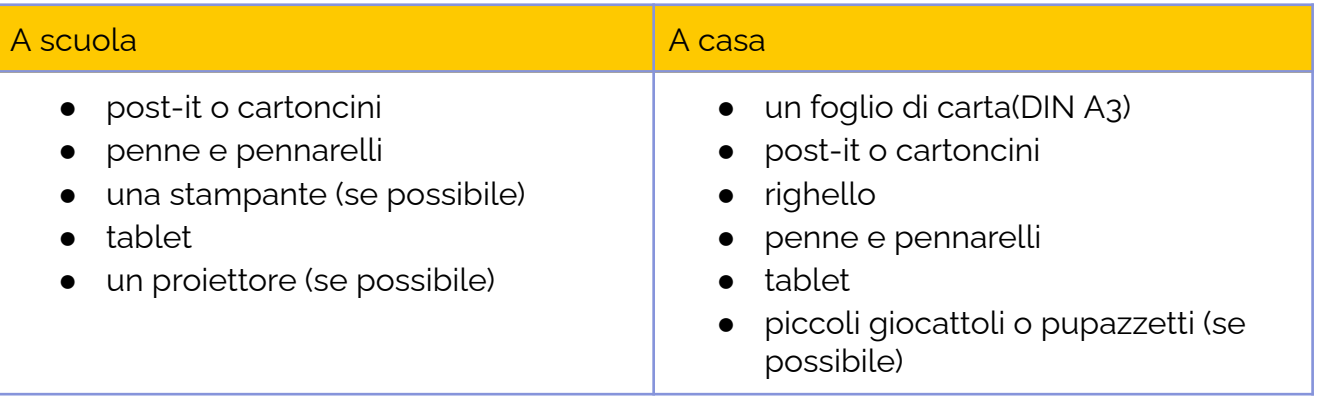

# **Software/ App:**

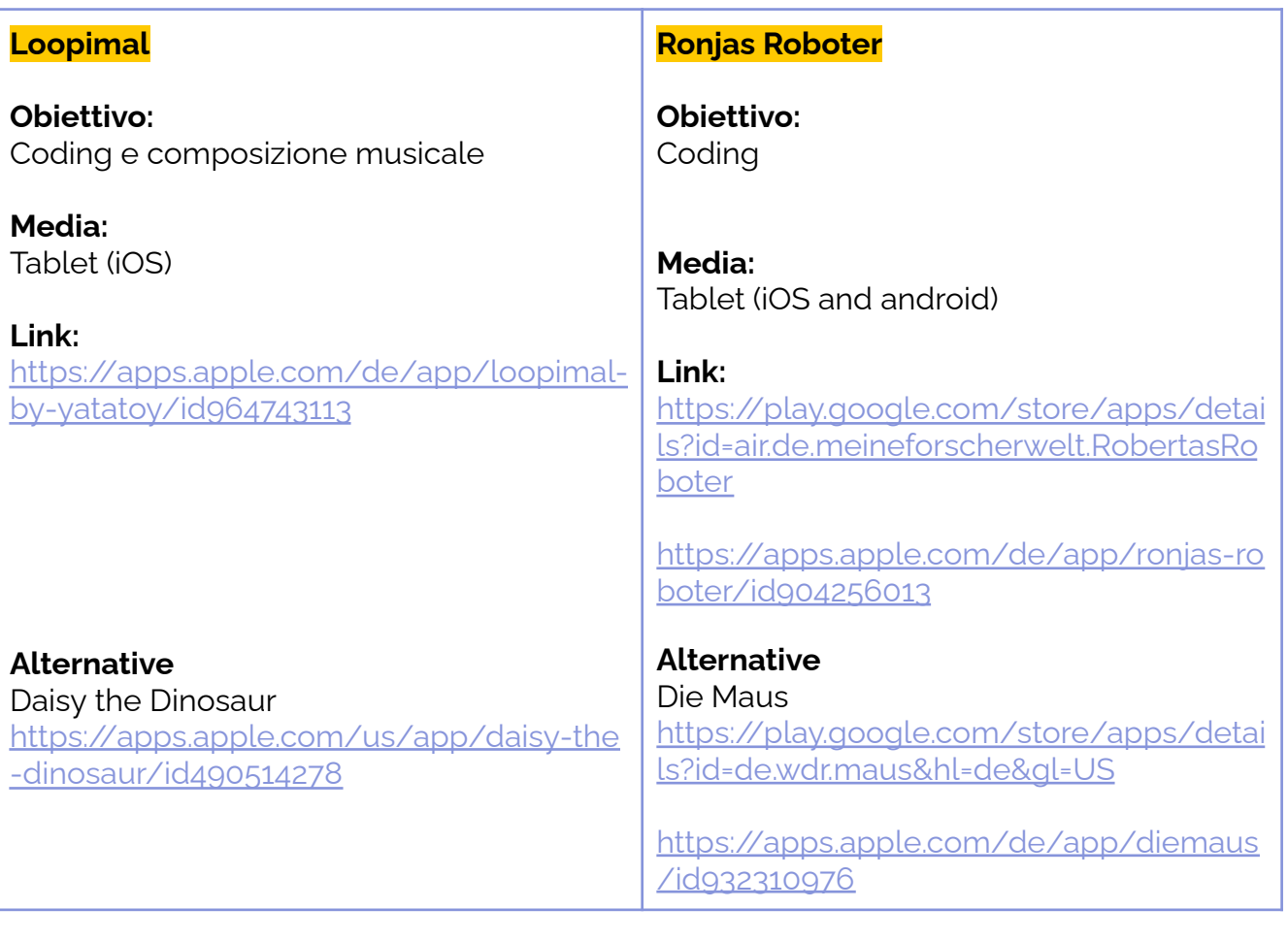

# **Presentazione Breve**

Ci sono vari giochi ed esercizi per introdurre i bambini al tema del coding, per promuovere le loro abilità matematiche e ampliare le conoscenze sui computer. Per iniziare, grazie ad uno speciale set di carte i bambini imparano a mettere in sequenza delle istruzioni per controllare un robot. A casa con la famiglia possono divertirsi ad essere loro stessi il robot e muoversi in una stanza, imparando a stimare distanze e pianificare le azioni. Successivamente i bambini scoprono alcune app che utilizzano un linguaggio di programmazione visuale e che possono essere utilizzate per controllare un robot o un personaggio animato in un gioco.

# **Step by Step**

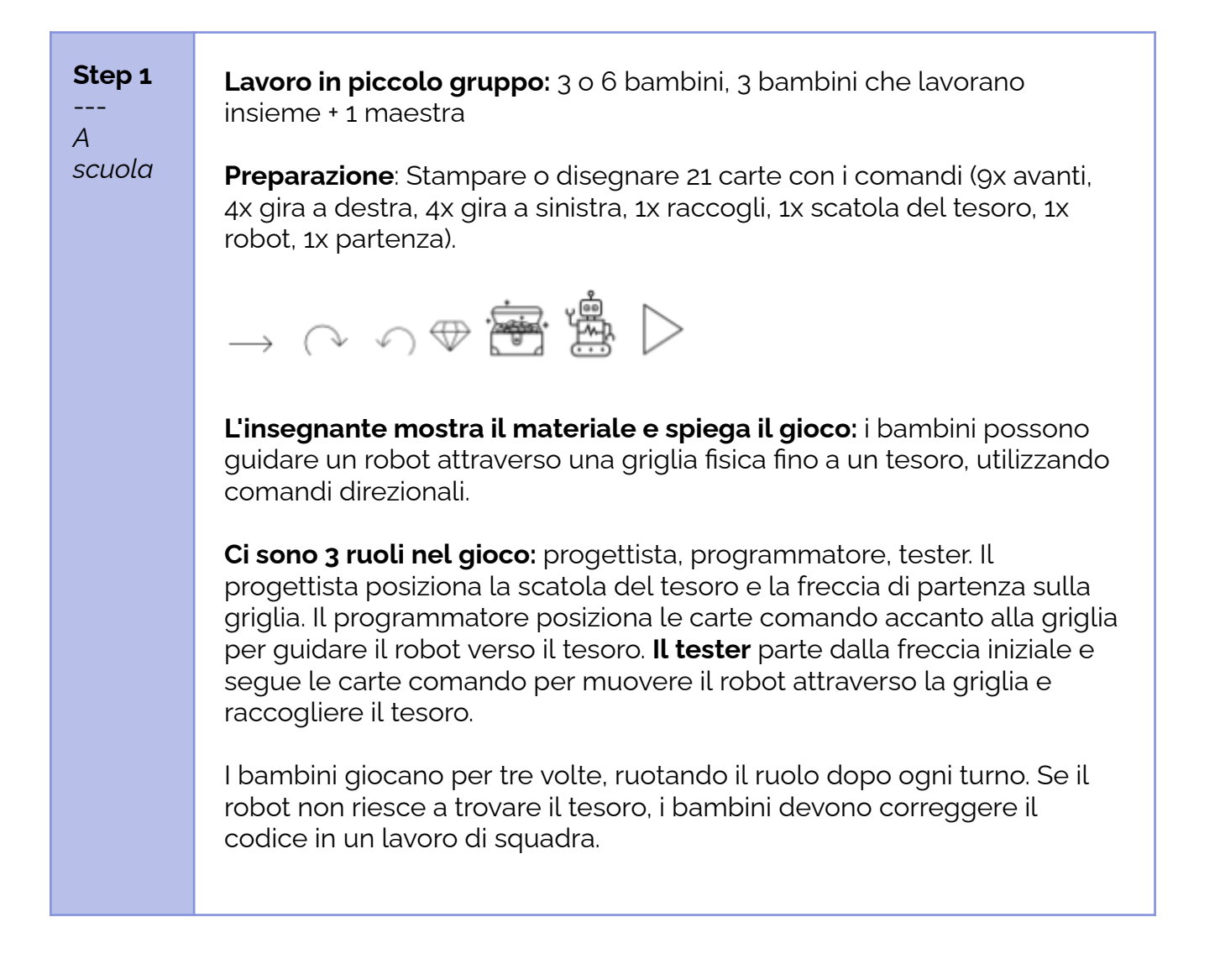

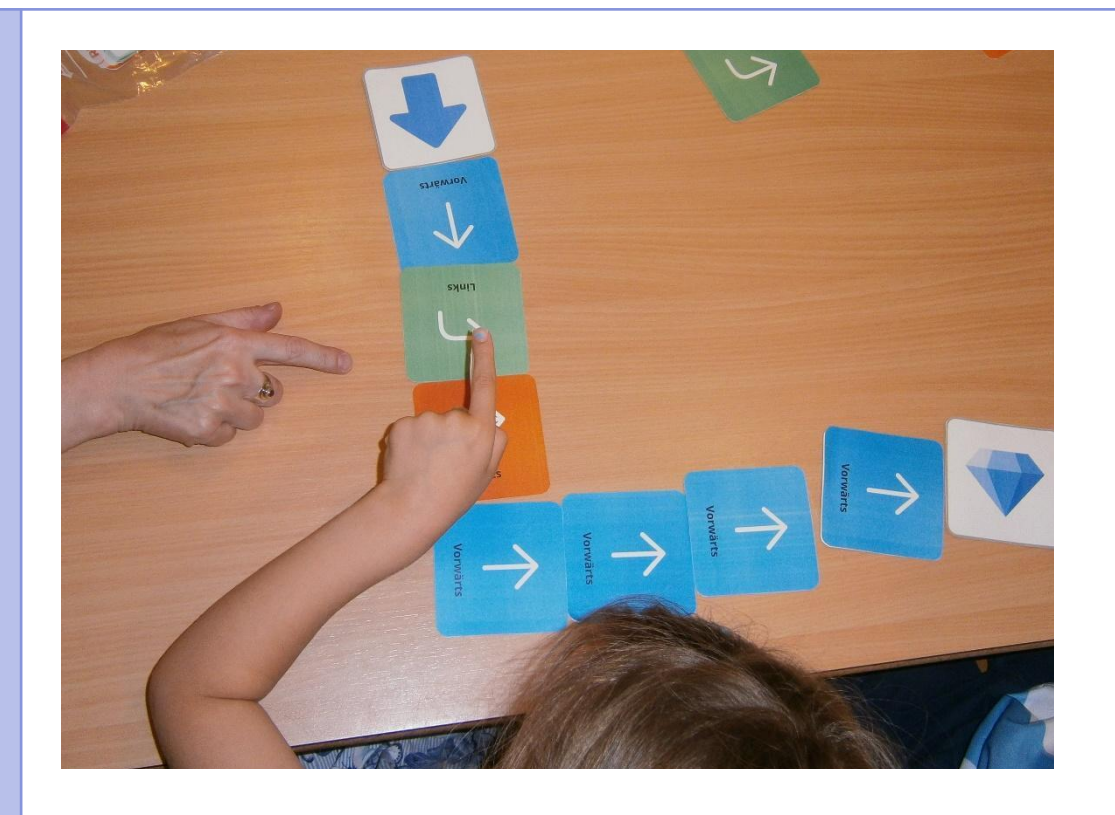

# **In caso di DDI o DaD**

# **Creare un gioco di coding a casa.**

**Preparazione**: Genitori e bambini prendono un grande foglio di carta e disegnano una griglia di quadrati di quattro per quattro (5 cm ciascuno).

Prendete dei piccoli foglietti adesivi e disegnate 21 comandi (9x avanti, 4x gira a destra, 4x gira a sinistra, 1x raccogli, 1x scatola del tesoro, 1x robot, 1x partenza).

**Variazione:** I bambini possono utilizzare i giocattoli preferiti per il tesoro e il robot (figure Lego, oggetti PlayMobil).

**Come giocare:** Il bambino posiziona la scatola del tesoro e la freccia di partenza sulla griglia. Poi inizia a posizionare le note di comando accanto alla griglia per guidare il robot verso il tesoro. Dopo aver posizionato i comandi, il robot li segue passo dopo passo e si muove attraverso la griglia per raccogliere il tesoro.

Se il robot non ottiene il tesoro, i genitori e il bambino devono correggere il codice insieme al bambino, in un lavoro di squadra.

#### **Step 2** ---

**Genitori e bambini si "programmano a vicenda" (giocano insieme)** I bambini e i genitori possono programmarsi a vicenda per camminare

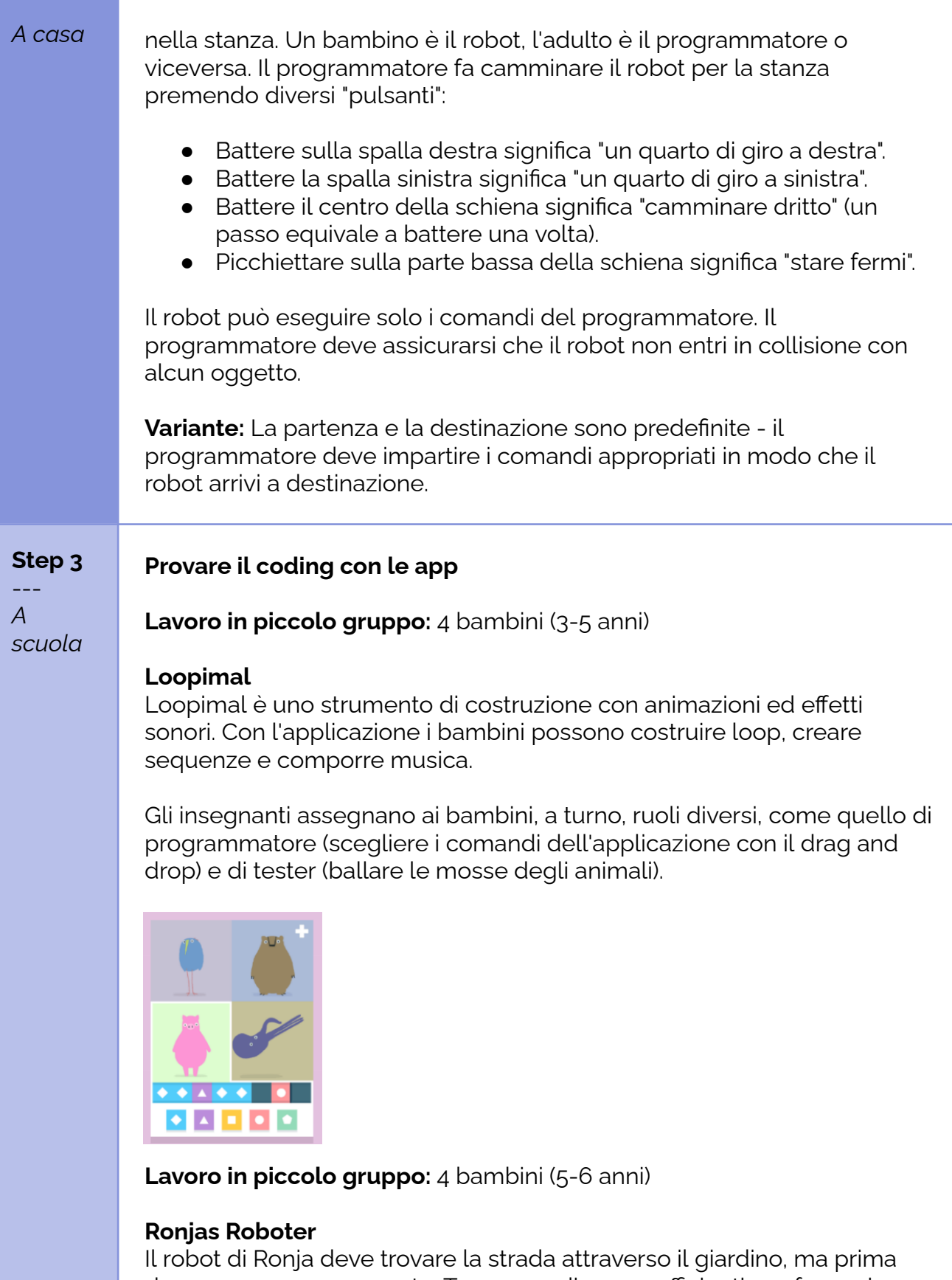

deve essere programmato. Tre comandi sono sufficienti per far navigare il robot attraverso il giardino. Esistono comandi speciali per gli ostacoli. Il funzionamento è molto semplice. Diventa complicato nei percorsi lunghi, dove a volte si può perdere l'orientamento.

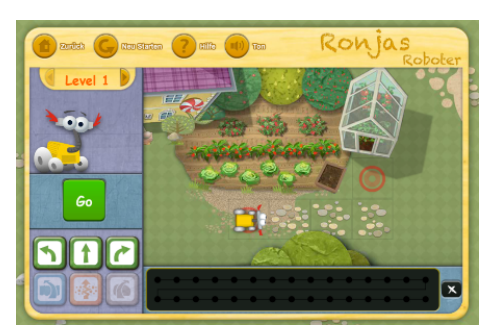

Due bambini utilizzano insieme un tablet per provare il gioco del coding. Nell'app, un'introduzione vocale spiega le regole e le funzioni del gioco. I bambini possono utilizzare l'app da soli, accompagnati dall'insegnante.

# **In caso di DDI o DaD**

# **I genitori possono scaricare app con giochi di coding per bambini sul tablet o sullo smartphone**

Loopimal, Daisy the Dinosaur, Ronjas Roboter, Die Maus

Genitori e bambini selezionano l'app e avviano il gioco insieme. Poi il bambino può provare il gioco accompagnato da un adulto. In caso di domande, il bambino può chiedere aiuto direttamente. Adulti e bambini possono fare a turno e giocare insieme a Ronjas Roboter o fare una festa di ballo con Loopimal o Daisy il Dinosauro.

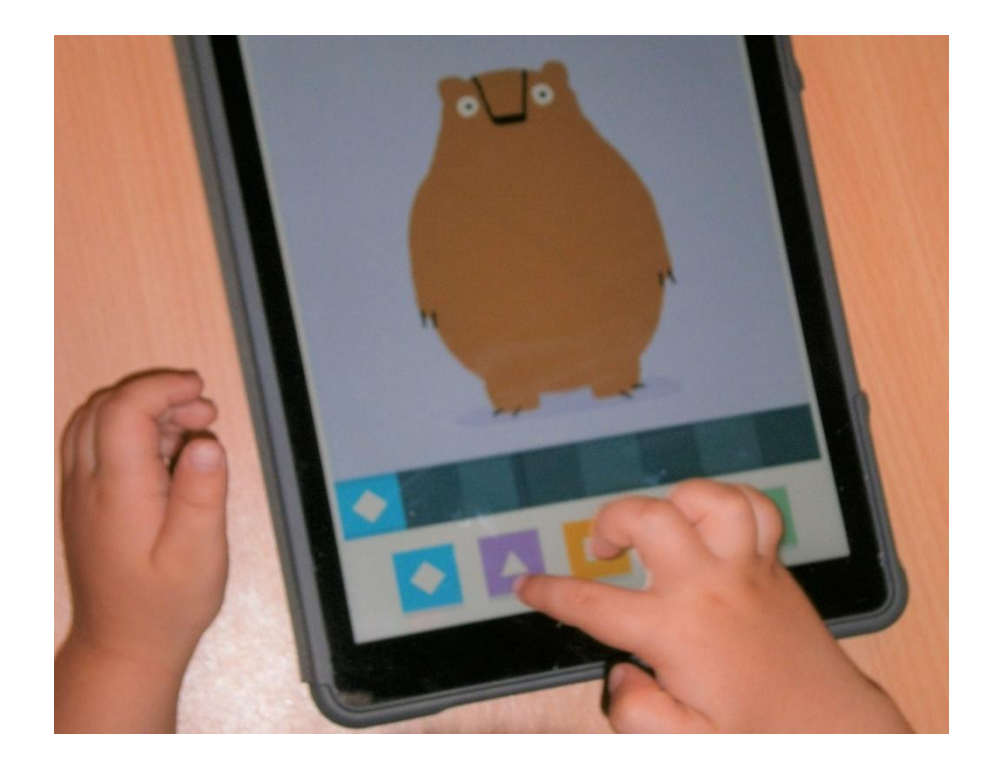

# **Conclusione**

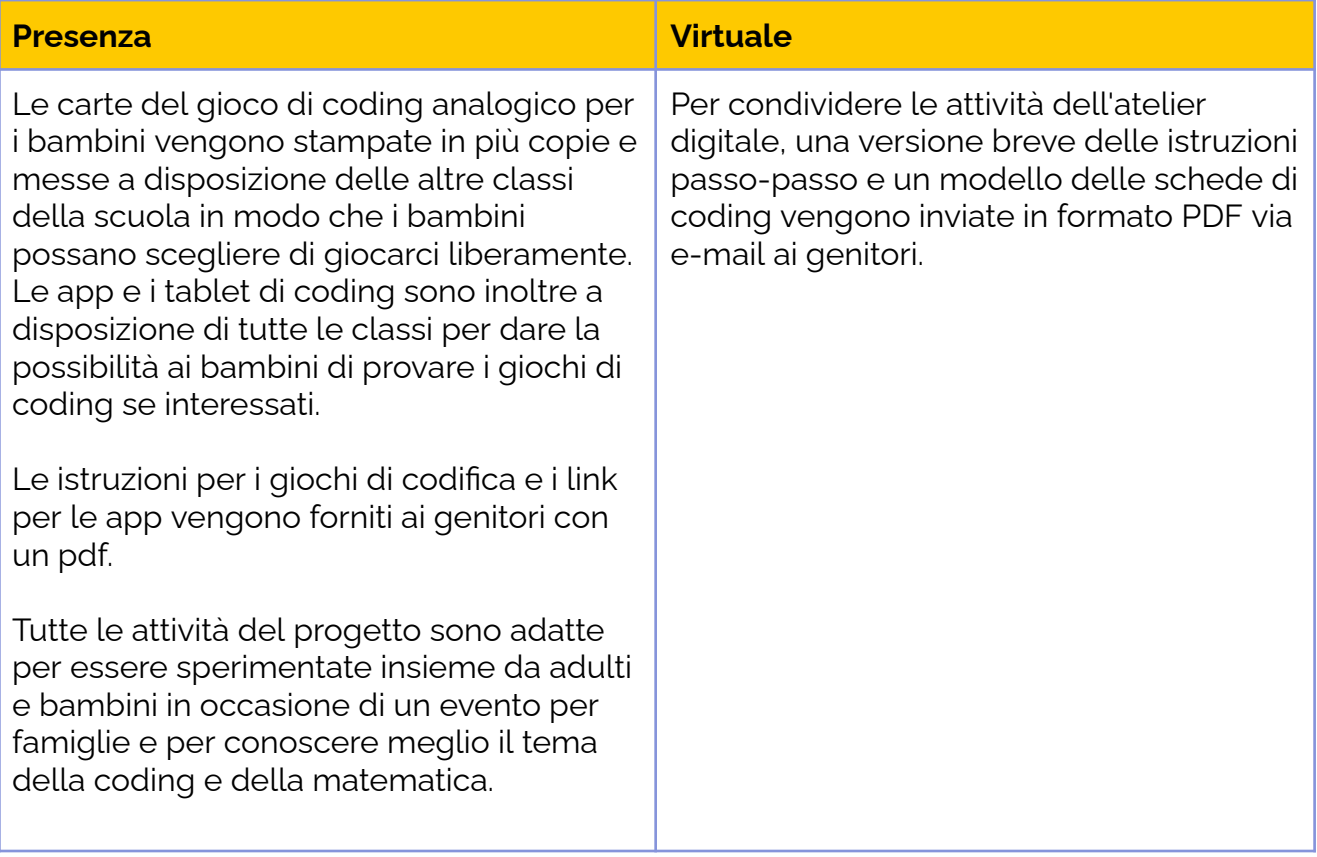